# **4.1 Resultados e Discussões**

Para cada um dos modelos descridos no capitulo anterior foram realizadas as estimativas dos seus respectivos parâmetros, bem como o teste necessário a sua aderência ao modelo utilizado. Para as estimativas dos parâmetros foi utilizado o programa *solver* do Excel e alguns testes foram realizados nos programas *Gretl* e *Minitab*.

## **4.2 Modelo Gaussiano puro (MRM puro)**

Na tabela 4.1 podemos encontrar os resultados da estimação dos parâmetros para o modelo de reversão à média, ou o modelo Gaussiano puro.

Tabela 4.1: Parâmetros estimados do modelo Gaussiano Puro.

| Parâmetros estimados   |   |       |  |
|------------------------|---|-------|--|
|                        |   |       |  |
| Velocidade de reversão |   | 0,125 |  |
| Média de Longo Prazo   | θ | 4,047 |  |
| Volatilidade do Preço  |   | 0,055 |  |

Fonte: Excel.

 Os resultados apresentados na estimação dos parâmetros do modelo de reversão à média simples mostram um comportamento interessante, pois embora as curvas obtidas com os dados da pesquisa e a curva obtida com os dados estimados pelos parâmetros desse modelo estejam praticamente sobre postas, conforme podemos observar na figura 4.1, a média de longo prazo obtida pela modelagem empregada apresenta-se um pouco acima do que se imaginava, em

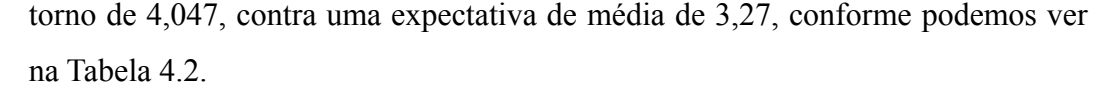

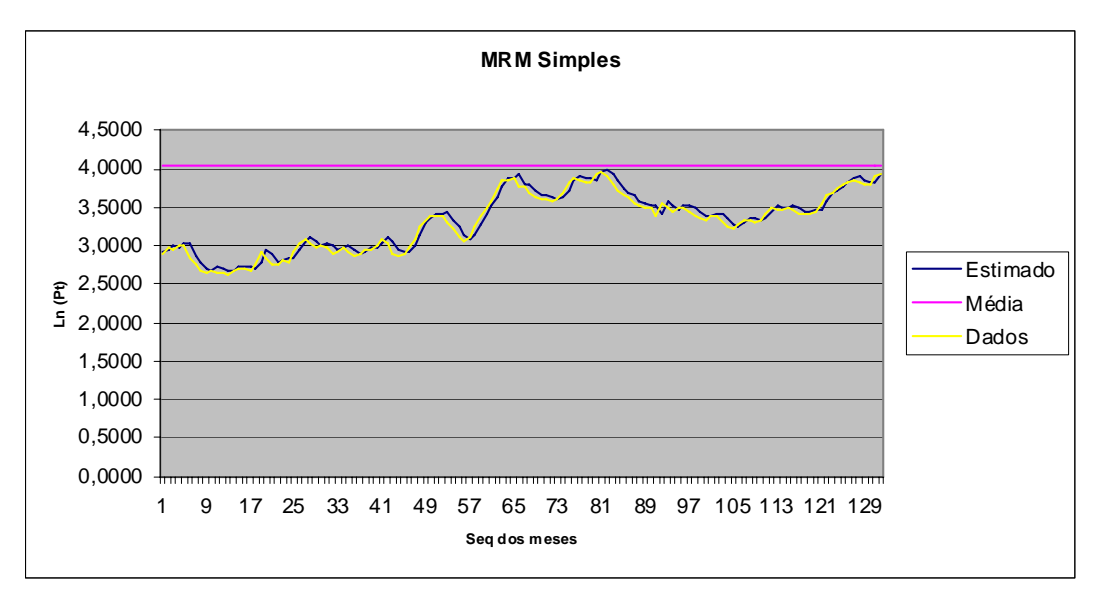

Figura 4.1: Gráfico dos Dados da pesquisa x Dados obtidos pelos parâmetros do modelo Gaussiano Puro.

Fonte: Excel

 Por isso vamos propor uma simulação gráfica com a troca desse dado do modelo de reversão à média simples. Trocaremos a média obtida como parâmetro pela média dos dados obtida a partir da simulação de preços, fornecida pela equação do modelo.

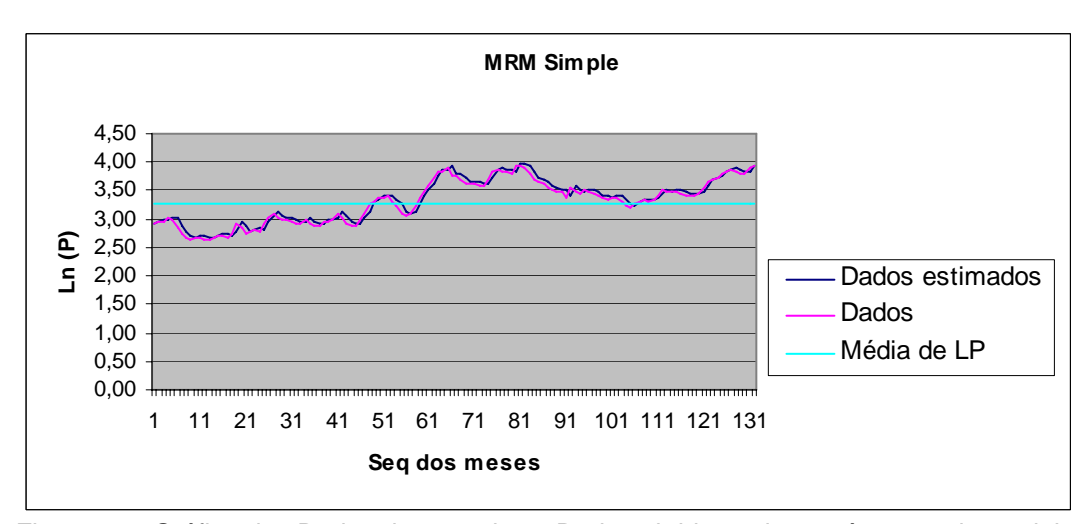

Figura 4.2: Gráfico dos Dados da pesquisa x Dados obtidos pelos parâmetros do modelo Gaussiano Puro.

Fonte: Excel

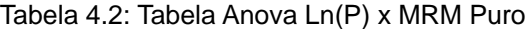

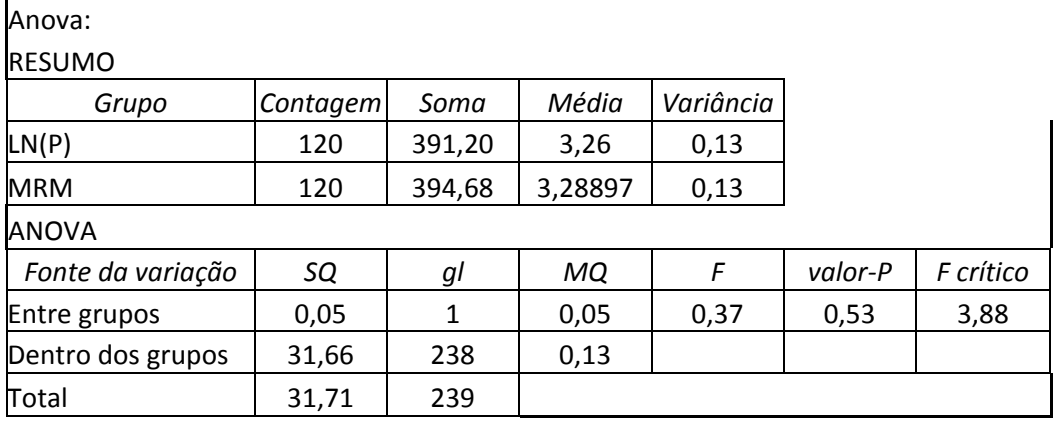

Fonte: Excel

Outro ponto de destaque é com relação ao resultado de 54% no valor-p da Tabela 4.2. Esse resultado testa a aderência dos modelos de reversão a média simples ao comportamento dos preços da soja do mercado brasileiro, o que não era esperado, dado que a revisão bibliográfica mostra que tal modelo costuma ter grande compatibilidade com o comportamento dos preços das commodities em geral.

#### **4.3**

 $\mathbf{r}$ 

## **Modelo de Poisson –Gaussiano (MRM com saltos)**

 Na tabela 4.3 podemos encontrar os resultados da estimação dos parâmetros para modelo Poisson-Gaussiano.

 $\overline{\phantom{0}}$ 

Tabela 4.3: Parâmetros estimados do modelo Poisson –Gaussiano

| Parâmetros estimados                 |              |       |  |
|--------------------------------------|--------------|-------|--|
|                                      |              |       |  |
| Velocidade de reversão               | ิท           | 0,125 |  |
| Média de Longo Prazo                 |              | 3,444 |  |
| Volatilidade do Preço                | $v^2$        | 0,049 |  |
| Valor esperado do Salto              |              | 0,006 |  |
| Variância da amplitude do Salto      | $\mathbf{v}$ | 0,001 |  |
| Probabilidade de ocorrência de salto |              |       |  |

Fonte: Excel.

 Podemos observar, através dos resultados obtidos na tabela 4.3, uma baixa probabilidade de ocorrência de saltos, q = 0,03 ou 3%. Conforme, acreditávamos, dado a análise da estatística descritiva dos dados da pesquisa, tabela 3.1.

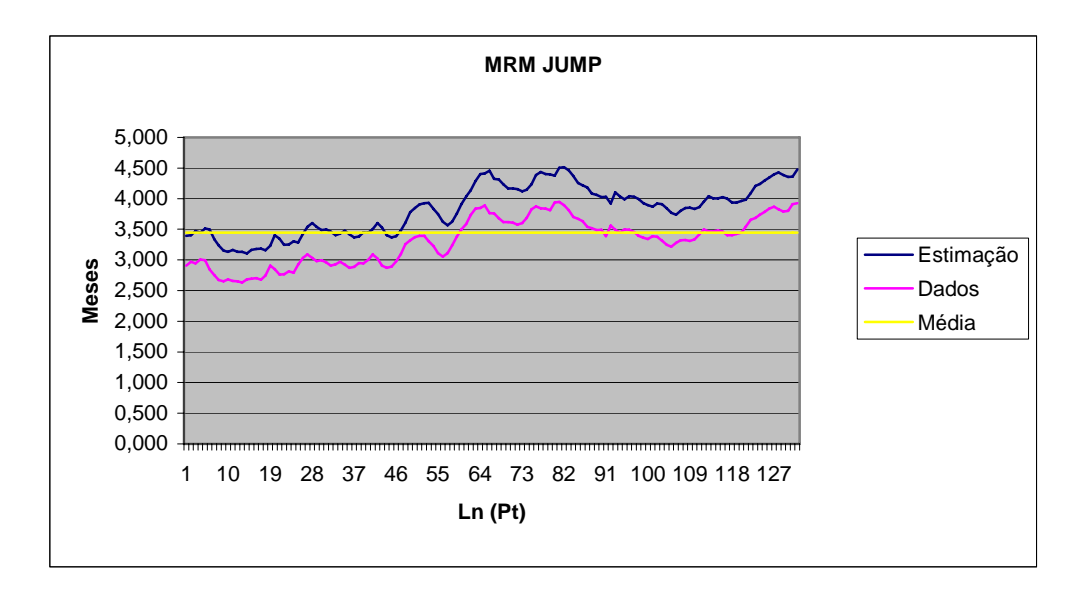

Figura 4.3: Gráfico dos Dados da pesquisa x Dados obtidos pelos parâmetros do modelo Poisson –Gaussiano:

Fonte: Excel

Através do gráfico da figura 4.3, podemos observar que o não há a presença de picos na figura que identifique a presença de saltos.

| Anova:            |          |        |       |           |          |           |
|-------------------|----------|--------|-------|-----------|----------|-----------|
| <b>RESUMO</b>     |          |        |       |           |          |           |
| Grupo             | Contagem | Soma   | Média | Variância |          |           |
| LN(P)             | 120      | 391,20 | 3,26  | 0,13      |          |           |
| <b>MRM JUMP</b>   | 120      | 454,05 | 3,78  | 0,15      |          |           |
| <b>ANOVA</b>      |          |        |       |           |          |           |
| Fonte da variação | SQ       | gl     | MQ.   | F         | valor-P  | F crítico |
| Entre grupos      | 16,46    | 1      | 16,46 | 115,03    | 3,76E-22 | 3,88      |
| Dentro dos grupos | 34,05    | 238    | 0,14  |           |          |           |
| Total             | 50,50    | 239    |       |           |          |           |

Tabela 4.4: Tabela Anova Ln(P) x Poisson Gaussiano:

Fonte: Excel

O resultado do modelo de reversão a média com saltos mostrou um baixo desempenho quando comparado os dados brutos e os estimados, conforme podemos constatar através do resultado do valor-p apresentado na tabela 4.4.

## **4.4**

### **Modelo Gaussiano puro ARCH**

 Os resultados dos parâmetros do modelo Gaussiano puro ARCH estão expostos na tabela 4.5. Trata-se da estimação de parâmetros para o modelo de reversão à media, onde a volatilidade não é tratado como uma constante, mas como um parâmetro que varia conforme um modelo ARCH.

Tabela 4.5: Parâmetros estimados do modelo Gaussiano puro (ARCH)

| Parâmetros a serem estimados |                |       |  |
|------------------------------|----------------|-------|--|
|                              |                |       |  |
| Velocidade de reversão       | n              | 0,193 |  |
| Média de Longo Prazo         | θ<br>3,577     |       |  |
|                              | a <sub>0</sub> | 0,038 |  |
|                              | a <sub>1</sub> | 3,839 |  |

Fonte: Excel.

 O gráfico da figura 4.4 mostra que o comportamento da série de preços obtidos com os parâmetros do modelo Gaussiano puro ARCH, é muito semelhante ao comportamento da série histórica dos preços utilizada como dados para a pesquisa.

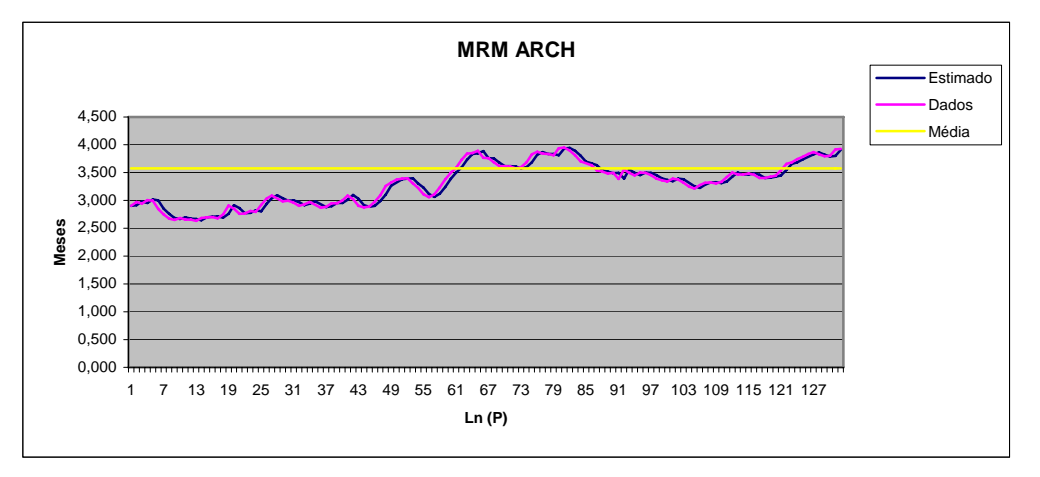

Figura 4.4: Gráfico dos Dados da pesquisa x Dados obtidos pelos parâmetros do modelo Gaussiano puro (ARCH).

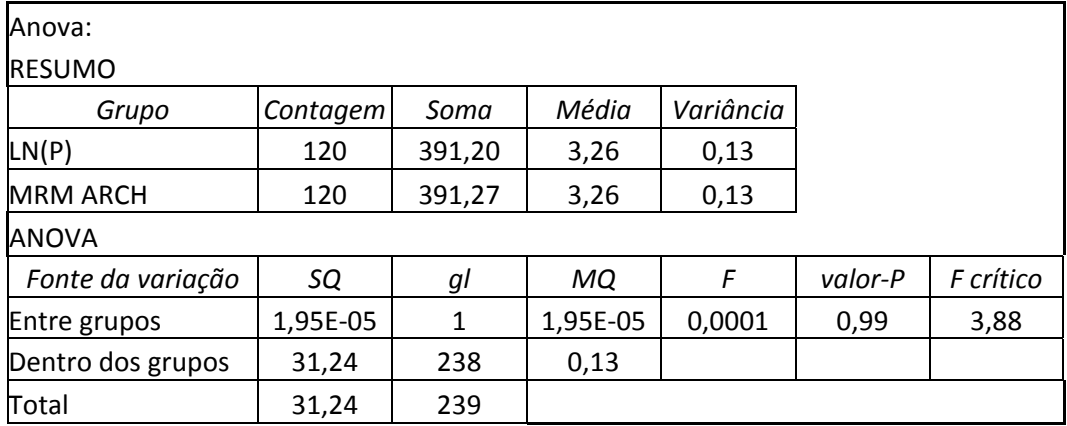

Tabela 4.6: Tabela Anova Ln(P) x Gaussiano puro (ARCH)

Fonte: Excel.

O resultado do modelo de reversão à média ARCH foi o que proporcionou melhor desempenho a série, conforme podemos verificar, na tabela 4.6, através do resultado do valor-p de 99%.

 Este resultado nos dá fortes indícios de que devemos dar maior atenção ao tratamento da volatilidade no processo de modelagem do comportamento dos preços da *commodity* estudada.

## **4.5**

#### **Modelo Gaussiano puro GARCH**

 Os resultados dos parâmetros do modelo Gaussiano puro GARCH estão expostos na tabela 4.7. Assim como no modelo anterior, trata-se da estimação de parâmetros para o modelo de reversão à media, onde a volatilidade não é tratado como uma constante, mas como um parâmetro que varia conforme um modelo GARCH.

Tabela 4.7: Parâmetros estimados do modelo Gaussiano puro (GARCH)

| Parâmetros a serem estimados |                |       |  |
|------------------------------|----------------|-------|--|
|                              |                |       |  |
| Velocidade de reversão       | 'n             | 0,144 |  |
| Média de Longo Prazo         | θ              | 3,860 |  |
|                              | a <sub>0</sub> | 0,048 |  |
|                              | a <sub>1</sub> | 1,000 |  |
|                              | a <sub>2</sub> | 0,000 |  |

Conforme podemos observar no gráfico da figura 4.5, a curva obtida pelos parâmetros obtidos no modelo Gaussiano puro GARCH também oferecem um comportamento muito semelhante a série de dados utilizado na pesquisa.

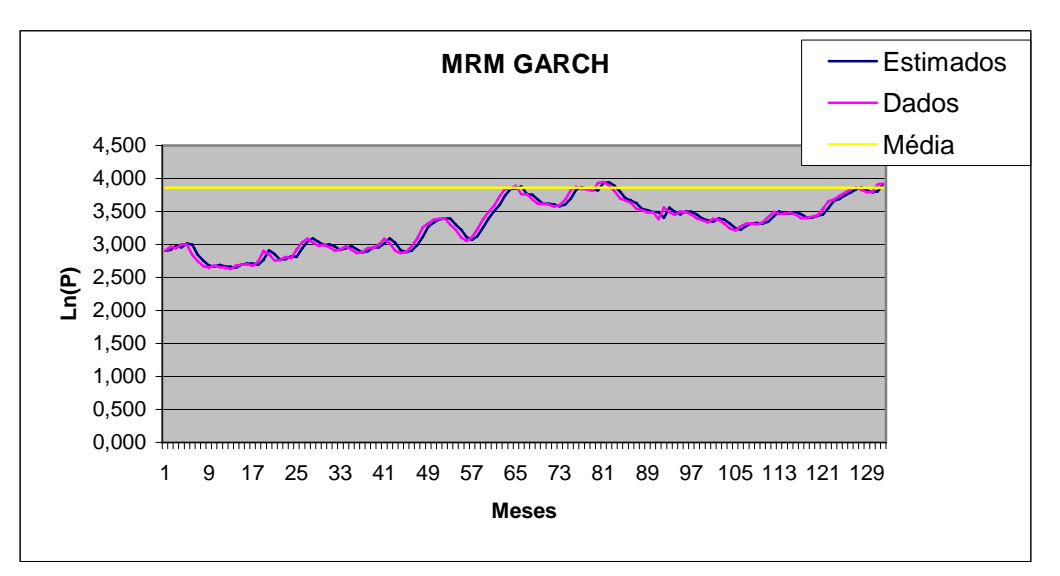

Figura 4.5: Gráfico dos Dados da pesquisa x Dados obtidos pelos parâmetros do modelo Gaussiano puro (GARCH).

 Conforme podemos verificar na tabela 4.8, a aderência desse modelo aos resultados obtidos é muito alto, com 96% de resultado do valor-p.

| Anova:            |          |        |        |           |         |           |
|-------------------|----------|--------|--------|-----------|---------|-----------|
| <b>RESUMO</b>     |          |        |        |           |         |           |
| Grupo             | Contagem | Soma   | Média  | Variância |         |           |
| LN(P)             | 120      | 391,20 | 3,26   | 0,13      |         |           |
| <b>MRM GARCH</b>  | 120      | 391,50 | 3,26   | 0,13      |         |           |
| <b>ANOVA</b>      |          |        |        |           |         |           |
| Fonte da variação | SQ       | gl     | МQ     | F         | valor-P | F crítico |
| Entre grupos      | 0,0003   | 1      | 0,0003 | 0,002     | 0,96    | 3,88      |
| Dentro dos grupos | 31,35    | 238    | 0,13   |           |         |           |
| Total             | 31,36    | 239    |        |           |         |           |

Tabela 4.8: Tabela Anova Ln(P) x Gaussiano puro (GARCH).

 O modelo de reversão à média GARCH também mostrou um excelente resultado com relação aos dados utilizados na pesquisa. No entanto, seus resultados não superaram os obtidos pelo modelo de reversão à média ARCH.

 Para o teste comparativo de aderência dos modelos foram realizados alguns cálculos de medida de erro, como: a média dos erros quadráticos (*Root Mean Squared Error – RMSE*) e o teste da média dos desvios absolutos (*Mean Absolute Deviation – MAD*).

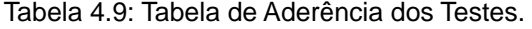

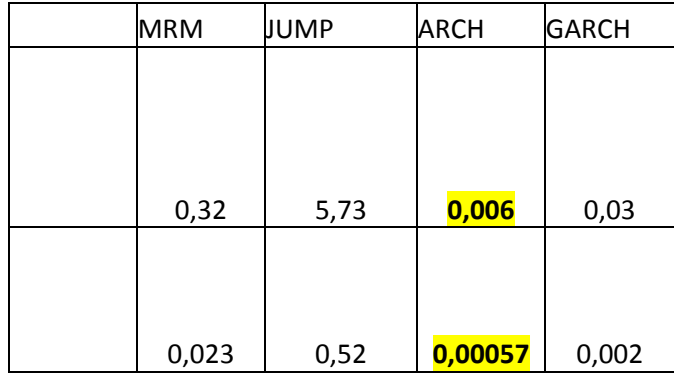

Fonte: Tabela calculada no Excel com os resultados obtido da estimação dos parâmetros.

 Pelos resultados do *valor–p* obtidos nas tabelas 4.2, 4.4, 4.6 e 4.8, o modelo que apresentou o melhor desempenho foi o modelo Gaussiano puro (ARCH), com 99% 12de probabilidade de a hipótese nula está correta, conforme pode ser comprovado no teste de aderência realizado, cujo melhor resultado também foi o modelo ARCH.

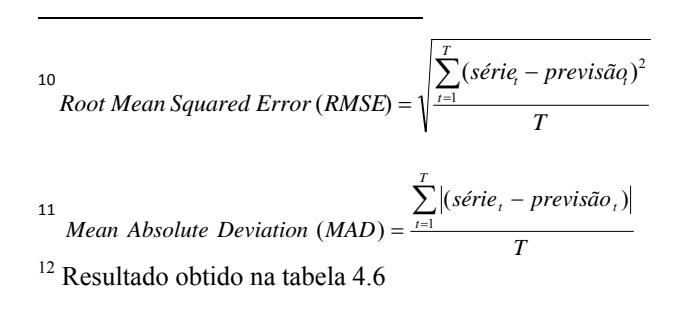